# 电子印章业务受理单

受理单编号:

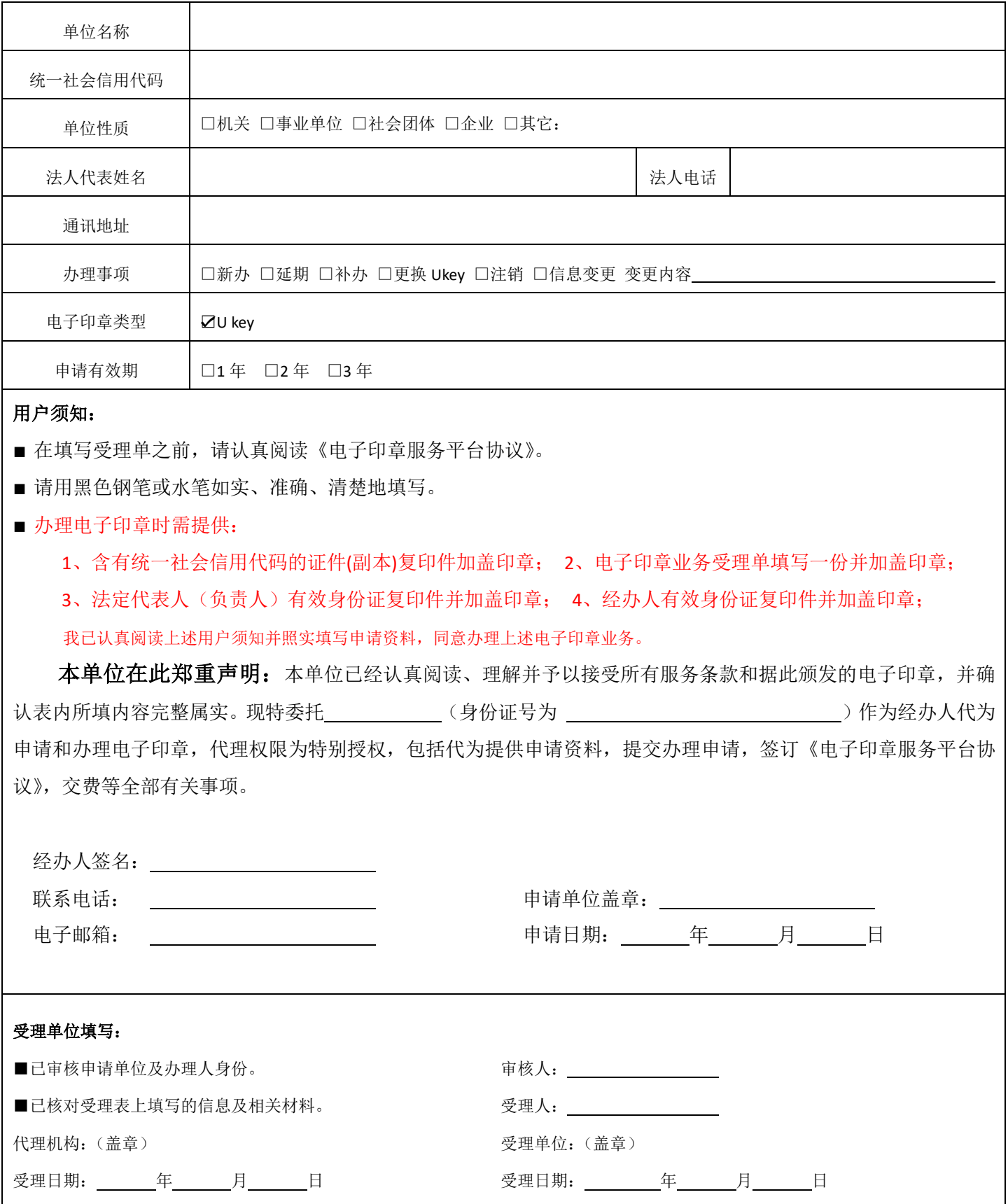

## 电子印章印模采集单

#### 请如实填写

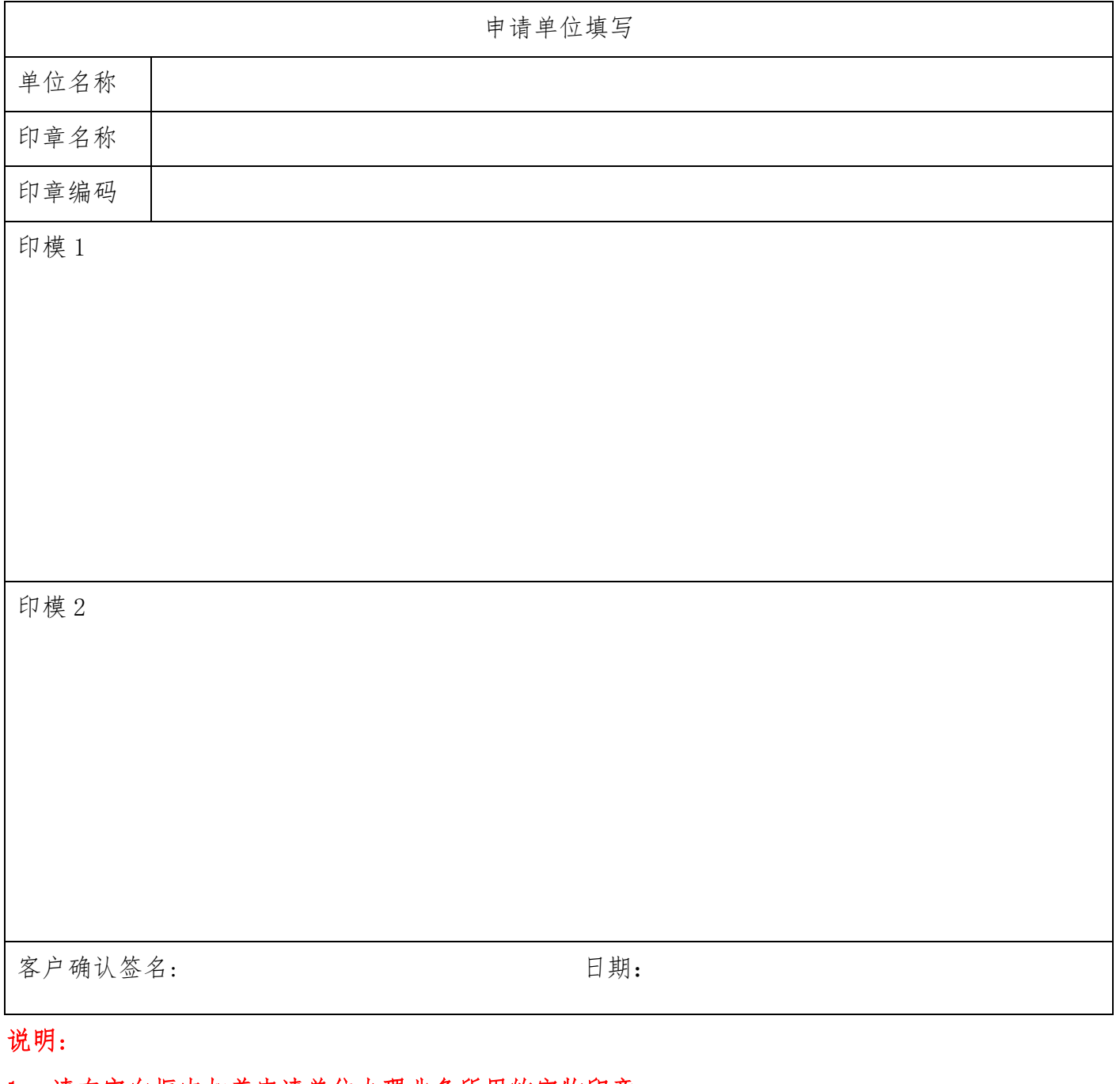

### 1. 请在空白框内加盖申请单位办理业务所用的实物印章;

#### 2. 印模采集表中空白居中处加盖 2 次印模,盖章不能超过采集边框,不可压线。

#### **3.** 留取印模时,请保持按压力量均衡,盖出印章图像清晰、完整、无变形。